Picture Cutout Guide Crack Keygen Full Version Free [2022]

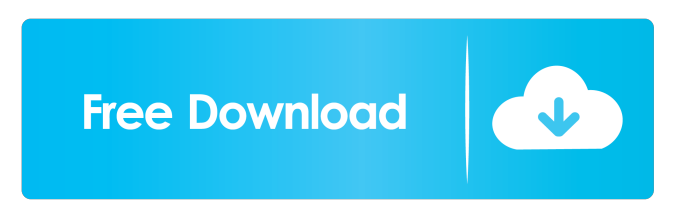

## **Picture Cutout Guide Crack For Windows 2022 [New]**

#1 utility to edit pictures. It contains an easy-to-use interface, a lot of photo effects, and the ability to create beautiful photos from your photos in a few steps. #2 program to combine multiple photos into one image. #3 to manipulate photos with many effects. #4 tool to cut and paste different pictures from your images. #5 help you to create beautiful high-resolution photos with a lot of effects. #6 software with user-friendly UI. #7 an ideal program to edit and combine photos and textures to create your unique photo frames, desktop wallpapers and screensavers. #8 utility to create a high-resolution photo collage. #9 to edit photos with many filters and effects. #10 a powerful image editor to create and edit photos and collages. #11 user-friendly software to create a web photo gallery and newsgroup and use your own photos. #12 best software to create a photo montage from your pictures. #13 program to edit and combine photos with many effects. #14 tool to edit your pictures with a lot of effects. #15 an ideal program to create beautiful high-resolution photos with many effects. #16 tool to convert images to BMP, JPG, GIF, or PNG. #17 it allows you to make images in Photoshop format. #18 awesome utility to combine multiple images into one and also create a photo montage. #19 is a powerful tool to create a photo montage and high-resolution photos. #20 a software to combine several images to create one picture. #21 fantastic utility to cut and paste an image from one photo to another. #22 software to combine multiple photos into one to create a montage. #23 an excellent tool to combine multiple photos into a single picture. #24 software to combine multiple photos to create a collage. #25 to create a photo mosaic from several pictures. #26 tool to combine many images into one image. #27 easy-to-use software to combine multiple images into one photo. #28 it is a tool to combine photos to create a montage. #29 perfect software to combine multiple images into a single picture. #30 a great software to combine multiple images into a single photo. #31 a tool to combine multiple photos to create a collage. #32 creates an online photo gallery and make your own web

#### **Picture Cutout Guide Crack + PC/Windows**

KeyMacro is a smart and convenient utility to automatically insert text strings to the clipboard. This is a great and extremely valuable function in case you need to quickly copy text from the Internet, and then paste it into a document, for instance. Simply scan your favorite webpages, and copy the string of text. Then, simply right-click your mouse inside any application and select the paste option. The saved text will instantly be pasted to the active document, under the cursor. No hassle is involved when using KeyMacro, just move the mouse to any location on the screen and it will automatically paste the text you copied from the Internet into the working environment. This particular method of clipboard management is especially suitable for webmasters and bloggers, who often copy articles from various online sources to create

posts and pages. KeyMacro supports all major web browsers like Internet Explorer, Firefox, Opera and Safari, as well as MS Word, PowerPoint and OpenOffice documents. StellaVideoToolDescription: StellaVideoTool is a professional video editor/extractor, converter and slideshow maker which allows you to trim your video to specific start and end time, trim out the video to specific length, cut specific areas out of video, rotate and flip video, add background music, image and watermark, and export to all popular video and audio formats. The supported video formats are: avi, flv, mpg, mov, mp4, wmv, rm, swf, wmv, 3gp, mpeg, mp3, wma, wav, avs, wm, 3gpp, and 3g2. The supported audio formats are: wav, mp3, mp2, wma, aac, mpa, flac, ogg, ra, aif, axa, ac3, mid, spe, mpc, m2b, and mad. IntenseVideoToolDescription: IntenseVideoTool is a tool to transform a video into a slideshow. Just add the video to the list and click on the start button. It will transform your video into a slideshow with the slides fully customizable. Add pictures to the slideshow, change the picture order, speed, and the transition effect. You are allowed to import video directly from your computer or add an online video streaming website URL to import video directly. You can also add custom title for each slide. Imprescribe Web Picture MakerDescription: Imagine what you can do to 1d6a3396d6

## **Picture Cutout Guide Crack + Keygen For (LifeTime) Download**

· Image Editor (Image Cutter) is a very powerful and easy-to-use program that helps you to edit/cut/paste/rotate/resize/crop/insert-text images, watermarks, and cliparts. · Use it to achieve a professional result for your own images/photos, remove unwanted elements from images, resize, cut, paste, crop, watermark, rotate, flip, flip horizontally, flip vertically, insert text into any picture. · It supports more than 30 image formats: BMP, GIF, JPEG, PNG, PSD, TIF, TPI, and TGA. · Change text sizes, colors, fonts and shapes. · Support GraphicsMagick library to produce all image processing operations. · Use original functions to edit/cut/paste/rotate/resize/crop/insert-text images, watermarks, cliparts. · Supports 15 major languages. · Resize your images to different dimensions. · Rotate image to 90, 180, 270, and 360 degrees. · Cut/copy/paste image, watermark, clipart, text, images to any area. · Make mirror, rotate, flip left and right. · Insert different image formats (such as JPEG, TIF, GIF, PNG, PSD, BMP, TGA, ICO, EPS, EMF, TMP, and many more formats). · You can easily export images to BMP, JPEG, TIF, GIF, PNG, PSD, TGA, ICO, EPS, EMF, TMP, and many more formats. · Edit/Crop/Cut/Paste/Rotate/Resize/Crop-text images and insert/Rotate text. · Hint to easily cut/copy/paste/cut-text images/images/cliparts to your desired area with a click. · Edit/resize/crop/paste/Rotate/Cut-text images/images/cliparts with a single click. · Rasterize JPEG, TIF, GIF, BMP, PSD, PNG, TGA, ICO, EMF, EPS, TMP, TGA, DNG, CRW, HRZ, CR2, CRW, NEF, ARW, and many more formats. ·

Scaling/rotating/clipping/resizing/crop/paste/Rotate/Cut-text images/images

# **What's New in the?**

Picture Cutout Guide is an image processing utility for separating objects from the background of an image. It features easy-to-use interface and powerful editing options to help you apply shadows for reducing the background brightness, as well as blurring or monochrome options. Main features:  $>$  Drag and drop images from the file system into the working environment > Manage, rotate, and crop images > Separate objects from the background using the automatic or manual selection mode > Crop objects in a wide edge using the automatic selection mode > Adjust and manipulate objects > Apply various image editing effects > Edit metadata > Print and save images > Undo/Redo operations > Zoom in/out > View images at the best viewable size Screenshot: Description: Picture Cutout Guide is an image processing utility for separating objects from the background of an image. It features easy-to-use interface and powerful editing options to help you apply shadows for reducing the background brightness, as well as blurring or monochrome options. Main features: > Drag and drop images from the file system into the working environment > Manage, rotate, and crop images > Separate objects from the background using the automatic

or manual selection mode > Crop objects in a wide edge using the automatic selection mode > Adjust and manipulate objects > Apply various image editing effects > Edit metadata > Print and save images > Undo/Redo operations > Zoom in/out > View images at the best viewable size Screenshot: Description: SuperPicCutout Photo Editor is a quick and convenient image editing program for separating objects from the background of an image. Main features: > Easy drag and drop files from the file system into the working environment > Separate objects from the background using the automatic or manual selection mode > Crop objects in a wide edge using the automatic selection mode > Adjust and manipulate objects > Apply various image editing effects > Edit metadata > Print and save images > Undo/Redo operations > Zoom in/out > View images at the best viewable size Screenshot: Description: SuperPicCutout Photo Editor is a quick and convenient image editing program for separating objects from the background of an image. Main features: > Easy drag and drop files from the file system into the working environment > Separate objects from the background using the automatic or manual selection mode > Crop objects in a wide edge using the automatic selection mode > Adjust and manipulate objects > Apply various image editing effects > Edit metadata > Print and save images > Undo/Redo operations > Zoom in/out > View images at the best viewable

#### **System Requirements:**

- Minimum system specifications of DirectX 9.0c, OpenGL 2.0 with 64 MB of VRAM - A OS of Windows 2000, XP or Vista 32/64-bit (64-bit recommended) - A DirectX-compliant sound card - A CPU of 3.0 GHz or higher with SSE and SSE2 support Minimum Requirements: - A OS of Windows 2000, XP or Vista 32/

<https://mentorus.pl/?p=1190>

[https://attitude.ferttil.com/upload/files/2022/06/nNxSWnL1kLFQl3adTTeW\\_07\\_2d24b91a92706a7e9ea5fb723038d67f\\_file.p](https://attitude.ferttil.com/upload/files/2022/06/nNxSWnL1kLFQl3adTTeW_07_2d24b91a92706a7e9ea5fb723038d67f_file.pdf) [df](https://attitude.ferttil.com/upload/files/2022/06/nNxSWnL1kLFQl3adTTeW_07_2d24b91a92706a7e9ea5fb723038d67f_file.pdf)

<http://cannabisrepository.com/wp-content/uploads/2022/06/janyjust.pdf>

<https://colombiasubsidio.xyz/?p=2867>

<https://www.gruppochronos.it/pianosr-crack-download/>

<https://ahmedmostafa.us/2022/06/07/guifx-v2-transports-labeled-font-crack-free-download-april-2022/>

[https://beta.pinoysg.net/upload/files/2022/06/IcKhfgnakPVoguqvHKa3\\_07\\_ae26a1267ac9eb8937e04e712d0b56dd\\_file.pdf](https://beta.pinoysg.net/upload/files/2022/06/IcKhfgnakPVoguqvHKa3_07_ae26a1267ac9eb8937e04e712d0b56dd_file.pdf)

[https://whoosk.s3.amazonaws.com/upload/files/2022/06/MKOfkbPe3PXIHUPAt9pk\\_07\\_2d24b91a92706a7e9ea5fb723038d67](https://whoosk.s3.amazonaws.com/upload/files/2022/06/MKOfkbPe3PXIHUPAt9pk_07_2d24b91a92706a7e9ea5fb723038d67f_file.pdf) [f\\_file.pdf](https://whoosk.s3.amazonaws.com/upload/files/2022/06/MKOfkbPe3PXIHUPAt9pk_07_2d24b91a92706a7e9ea5fb723038d67f_file.pdf)

[https://studiolight.nl/wp-content/uploads/2022/06/Url\\_Blocker.pdf](https://studiolight.nl/wp-content/uploads/2022/06/Url_Blocker.pdf)

<https://jimmyvermeulen.be/total-cad-printer-crack-activation-key-win-mac-2022/>

<https://www.caving.ie/wp-content/uploads/GoOO.pdf>

[https://www.yapi10.com.tr/upload/files/2022/06/8OjHrf1PtilFoxLY53C2\\_07\\_bb8ff3be8560c36d2e1cae27c1ccd561\\_file.pdf](https://www.yapi10.com.tr/upload/files/2022/06/8OjHrf1PtilFoxLY53C2_07_bb8ff3be8560c36d2e1cae27c1ccd561_file.pdf)

https://vietnam.com/upload/files/2022/06/Pj6ZhWdShUDu4ApCsOAQ\_07\_8181909ea1aaca77fa62a1c77e8bc34e\_file.pdf

<https://comunicate-pr.ro/wp-content/uploads/2022/06/yeowhe.pdf>

<https://tutorizone.com/wp-content/uploads/2022/06/sandfred.pdf>

[https://secureservercdn.net/198.71.233.27/o6g.aec.myftpupload.com/wp-](https://secureservercdn.net/198.71.233.27/o6g.aec.myftpupload.com/wp-content/uploads/2022/06/yeastep-1.pdf?time=1654564505)

[content/uploads/2022/06/yeastep-1.pdf?time=1654564505](https://secureservercdn.net/198.71.233.27/o6g.aec.myftpupload.com/wp-content/uploads/2022/06/yeastep-1.pdf?time=1654564505)

<https://sebastianarnezeder.com/2022/06/07/ezmem-optimizer-crack-with-serial-key/>

<https://monloff.com/wp-content/uploads/2022/06/laulcai.pdf>

<https://www.asdnocincorsa.it/wp-content/uploads/2022/06/rosyol.pdf>

[https://workplace.vidcloud.io/social/upload/files/2022/06/IW4BSgY8iZpVh2Mb8Tih\\_07\\_2d24b91a92706a7e9ea5fb723038d6](https://workplace.vidcloud.io/social/upload/files/2022/06/IW4BSgY8iZpVh2Mb8Tih_07_2d24b91a92706a7e9ea5fb723038d67f_file.pdf) 7f file.pdf